# **/domain/<DOMAIN>/tc/meeting**

(Teleconference) .

- [active/info](#page-0-0)
- [active/list](#page-0-1)
- [history](#page-1-0)
- $\bullet$  [info](#page-1-1)
- [list](#page-2-0)
- [new](#page-2-1)
- [remove](#page-3-0)
- [set\\_greeting\\_url](#page-3-1)
- [set\\_group\\_description](#page-3-2)
- [set\\_public](#page-4-0)
- [set\\_open](#page-4-1)

/**domain/<DOMAIN>/tc/meeting** .

### <span id="page-0-0"></span>active/info

 **:**

domain/<DOMAIN>/tc/meeting/active/info

**:**

active/info

**:**

:

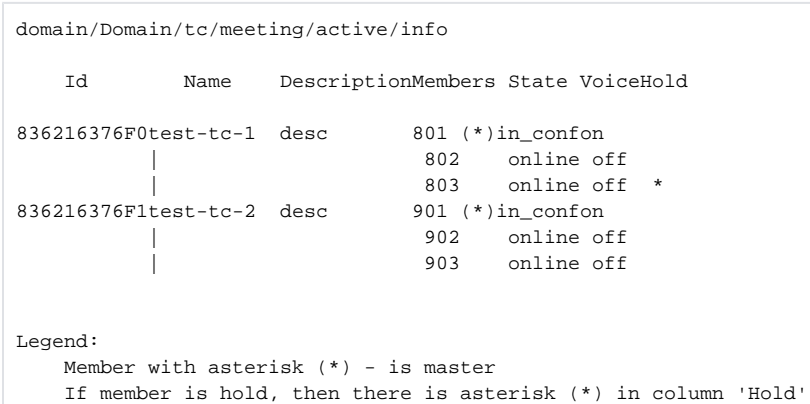

### <span id="page-0-1"></span>active/list

 **:** domain/<DOMAIN>/tc/meeting/active/list

**:**

active/list

:

```
:
```
admin@[md1@ecss1#ECSS 010070]:/\$ domain/tm.autotests/tc/meeting/active/list

```
 Id Name Description
```

```
83623E0EE3Dtest1 
83623E0EE3Dtest1
```
### <span id="page-1-0"></span>history

```
 .
 :
domain/<DOMAIN>/tc/meeting/history
:
history [info <ID> | last <LIMIT> [<ORDER_BY> <SORT_BY>]]
:
info - ;
<ID> -;
last - ;<LIMIT> - ;
<ORDER_BY> - , :
     \bullet id - ;
     • name - ;
     • start_time - ;
     stop_time - ;
<SORT_BY> - <ORDER_BY> :
     • asc - ;\bullet desc - .
:
```

```
admin@[mycelium1@ecss1]:/$ domain/tc.domain/tc/meeting/history info 1211 
Name: default
Master: 1510
Start date: 2015/06/27 22:36:54
Stop date: 2015/06/27 22:38:58
Duration: 0:02:03
Members: ["6000","6001","6002","6003","6004","6005","6006","6007","6008",
          "6126","6127","6128","6129","6130","6131"]
admin@[mycelium1@ecss1]:/$ domain/pk.domain/tc/meeting/history last 5 start_time desc 
-----------------------------------------------------------------------
| # | Name | Start Date | Stop Date |Duration|
|----+---------------+-------------------+-------------------+--------|
|1680|default |2015/07/07 08:50:16|2015/07/07 08:50:18|0:00:01 |
|1679|test_conference|2015/07/07 08:48:16|2015/07/07 08:48:20|0:00:03 |
|1678|test_conference|2015/07/07 08:48:11|2015/07/07 08:48:13|0:00:02 |
|1677|default |2015/06/29 10:02:33|2015/06/29 10:02:33|0:00:00 |
|1676|test1 |2015/06/29 09:54:19|2015/06/29 09:54:57|0:00:38 |
        -----------------------------------------------------------------------
```
### <span id="page-1-1"></span>info

#### domain/<DOMAIN>/tc/meeting/info

#### info [<TEMPLATE>]

**:**

**:**

#### <TEMPLATE> - .

#### **:**

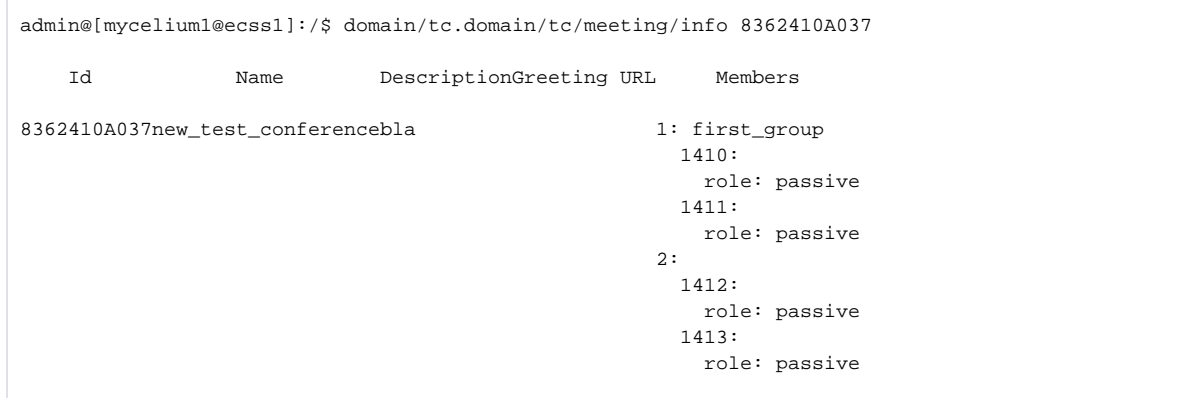

### <span id="page-2-0"></span>list

**:** .

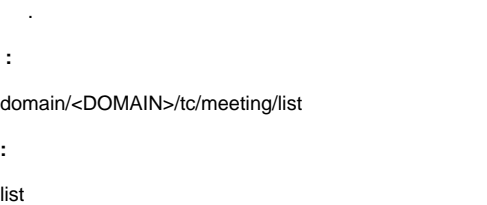

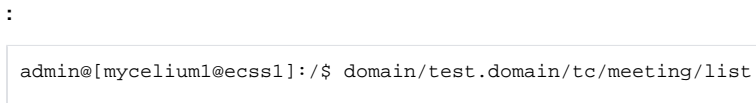

Id Name Description

default default 8362410A037new\_test\_conferenceMy desc 836227F9932reserve\_test 83624288FE2test\_conf

#### <span id="page-2-1"></span>new

**:**

 .  **:**

domain/<DOMAIN>/tc/meeting/new

new <Meeting> <Description>

```
<Meeting> - ;
<Description> - .
```
**:**

**:**

```
admin@[mycelium1@ecss1]:/$ domain/pbx.test/tc/meeting/new test_meeting "Meeting description" 
Meeting has been declared
```
#### <span id="page-3-0"></span>remove

```
 .
 :
```
domain/<DOMAIN>/tc/meeting/remove

**:**

new <Meeting>

**:**

<Meeting> - .

**:**

**:**

**:**

**:**

.

**:**

```
admin@[mycelium1@ecss1]:/$ domain/tc.test/tc/meeting/remove test_meeting 
Meeting test_meeting successfully removed
```
## <span id="page-3-1"></span>set\_greeting\_url

```
 .
 :
domain/<DOMAIN>/tc/meeting/set_greeting_url
```
set\_greeting\_url <Meeting> <URL>

<Meeting> - ; <URL> - URL .

```
admin@[mycelium1@ecss1]:/$ domain/pbx.test/tc/meeting/set_greeting_url test_template system://sounds
/ai_conference_prompt.wav
Greeting message url has set
```
## <span id="page-3-2"></span>set\_group\_description

 **:** domain/<DOMAIN>/tc/meeting/set\_group\_description

set\_group\_description <Meeting> <GroupNumber> <Member>

<Meeting> - ; <GroupNumber> - ; <GroupName> - .

**:**

**:**

**:**

**:**

**:**

 **:**

**:**

**:**

**:**

```
admin@[mycelium1@ecss1]:/$ domain/pbx.test/tc/meeting/set_group_description template2 1 this_is_the_test 
Description has set
```
## <span id="page-4-0"></span>set\_public

 .  **:** domain/<DOMAIN>/tc/meeting/set\_public

set\_public <Meeting> <Public>

<Meeting> - ; <Public> - , true/false.

admin@[mycelium1@ecss1]:/\$ domain/pbx.test/tc/meeting/set\_public template true Public access for this template has set

### <span id="page-4-1"></span>set\_open

 . -, ( ).<br>-, ( ). .

domain/<Domain>/tc/meeting/set\_open

```
set_open <Meeting> <IsOpen>
```

```
<Meeting> - ;
<IsOpen> - , true/false.
```
admin@[mycelium1@IBM]:/\$ domain/test.domain/tc/meeting/set\_open meeting\_by\_101 true The open acces changed from false to true